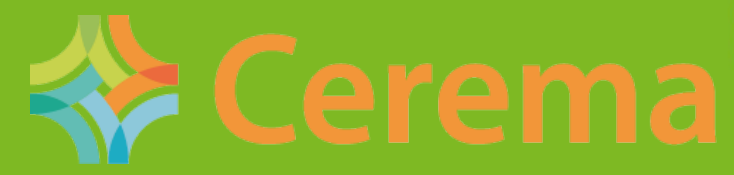

Direction Territoriale Méditerranée

Centre d'études et d'expertise sur les risques, l'environnement, la mobilité et l'aménagement

# **Ogeric web**

### Outil d'aide à la GEstion des

### RIsques et Crises

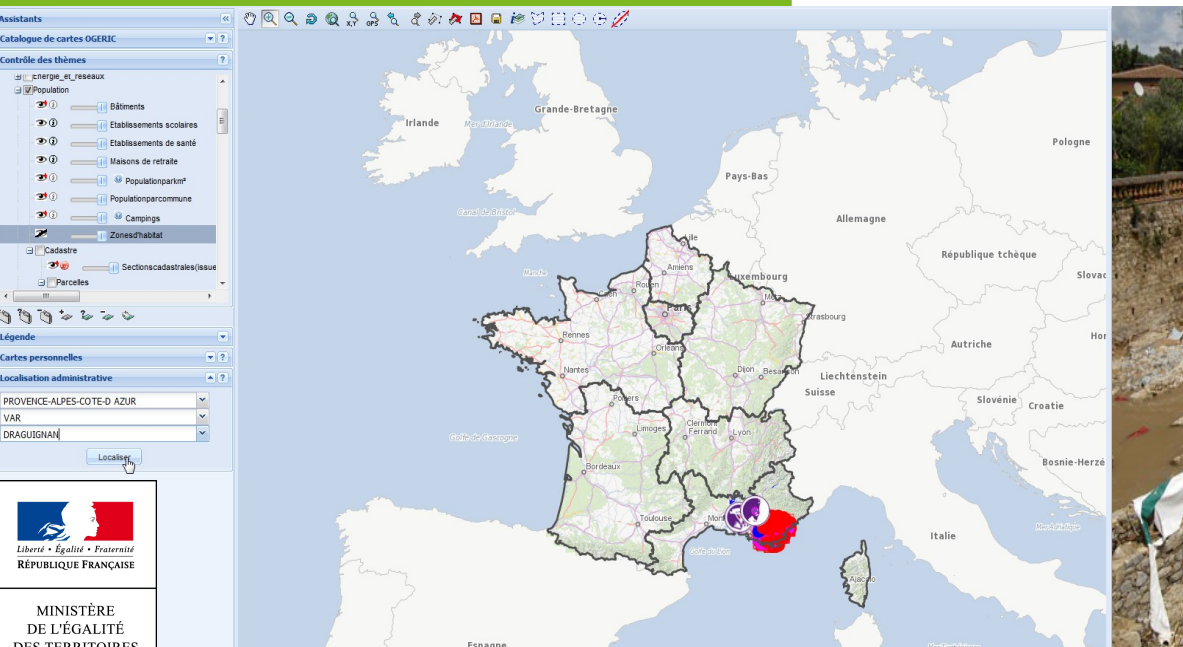

Photothèque IRMa / Sébastien Gomine

Développement infrastructures, transports territoires, habitats et logeme ergie et climat Prévention des risques

> Présent pour l'avenir

**ES TERRITOIRE** ET DU LOGEMENT

MINISTÈRE DE L'ÉCOLOGIE. U DÉVELOPPEMENT **DURABLE** ET DE L'ÉNERGIE

### S.CHARAUD, le 13/02/2014

Direction Territoriale Méditerranée SDSIE - Service de défense, de sécurité et d'intelligence économique Cerema / DTerMéd – Département Risques Eau Construction CPII – Département Opérationnel Méditerranée

# **Ogeric web – qu'est ce donc ?**

C'est un outil d'aide à la décision en cellule de crise. Il est conçu pour permettre aux services du MEDDE et du METL d'apporter au Préfet leur expertise en matière de connaissance des territoires et des risques par le croisement et l'analyse de données SIG.

Utilisateurs cibles :

**DURABLE T DE L'ÉNERGIE** 

- Agents des DDT et DREAL susceptibles d'êtres mobilisés en temps de crise
- Centre Ministériel de Veille Opérationnelle (CMVOA)

Depuis 2013, diffusion d'une nouvelle version **WEB** de l'application

- **Etude de faisabilité en 2011 (prototype)**
- **Conception et développement en 2012/2013**
- **Application opérationnelle :** 
	- **sur [http://ogeric.application.i2](http://ogeric.application.i2/)**
	- ou <http://ogeric.application.developpement-durable.ader.gouv.fr/>

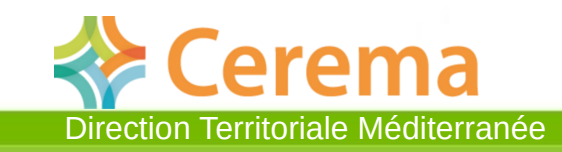

# **Qui fait quoi ?**

### Maîtrise d'ouvrage :

 Ministère de l'écologie du développement durable et de l'énergie & Ministère de l'égalité des territoires et du logement :

#### **Service Défense Sécurité et Intelligence Economique (SDSIE)**

- Maîtrise d'œuvre :
	- Coordination du projet et maîtrise d'œuvre fonctionnelle :

#### **Cerema – Direction Territoriale Méditerranée**

Maîtrise d'œuvre technique (développements) :

#### **Centre de Prestations et d'Ingénierie Informatique (CP2I/DOM)**

- Formations et accompagnement des utilisateurs :
	- Cerema & CP2I
- Administration de la « carte nationale » :
	- **SDSIE**

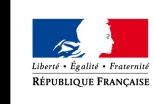

**DURABLE** ET DE L'ÉNERGIE

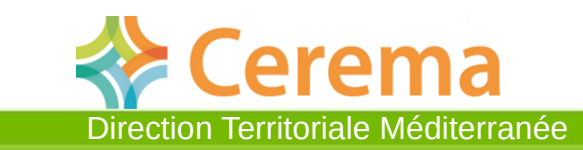

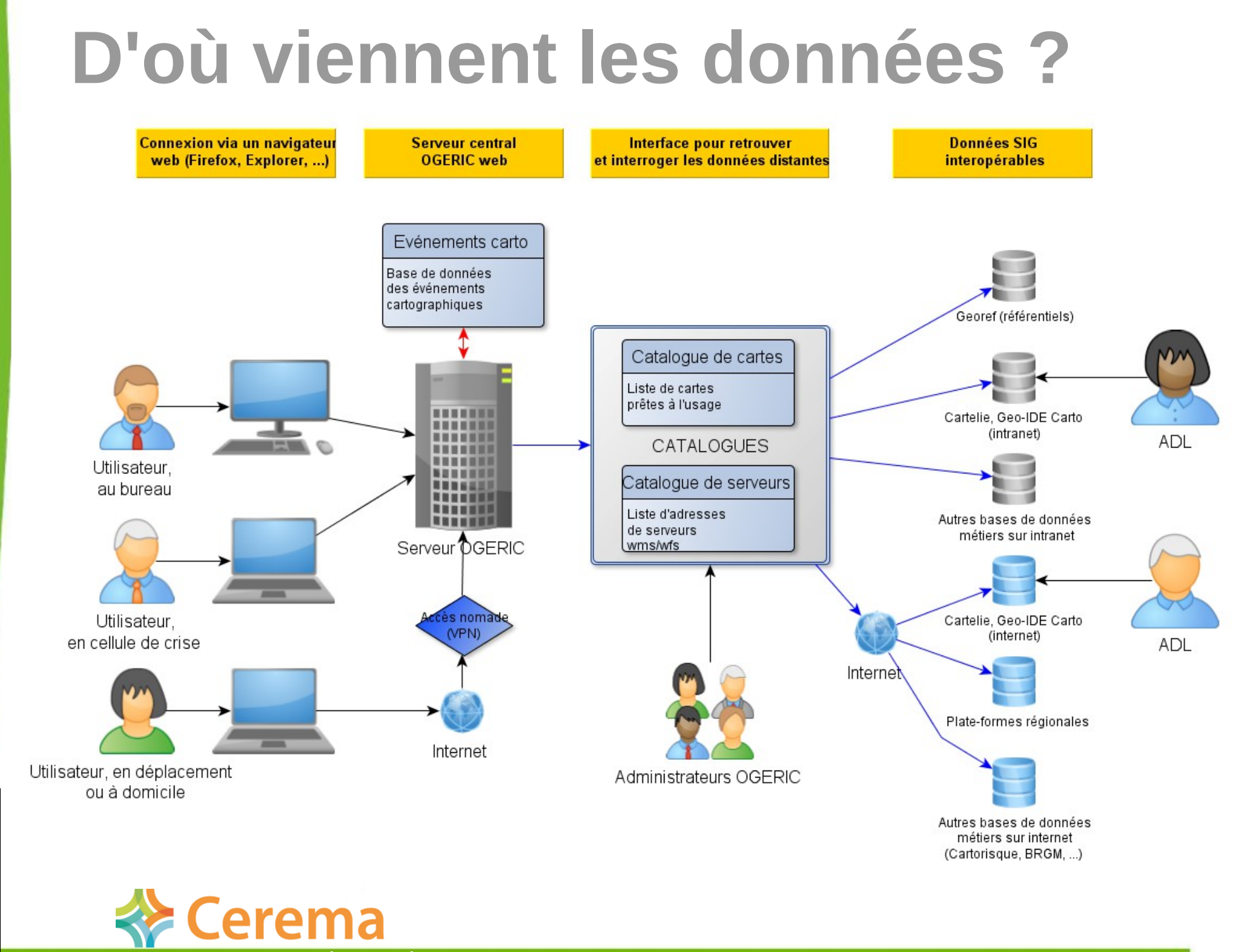

Direction Territoriale Méditerranée

 $\mathcal{L}$ 

Liberté · Égalité · Fraternit

RÉPUBLIQUE FRANÇAISE

MINISTÈRE DE L'ÉGALITÉ **DES TERRITOIRES** 

ET DU LOGEMENT **MINISTÈRE** DE L'ÉCOLOGIE. DU DÉVELOPPEMENT **DURABLE** ET DE L'ÉNERGIE

## **A quoi ça ressemble ?**

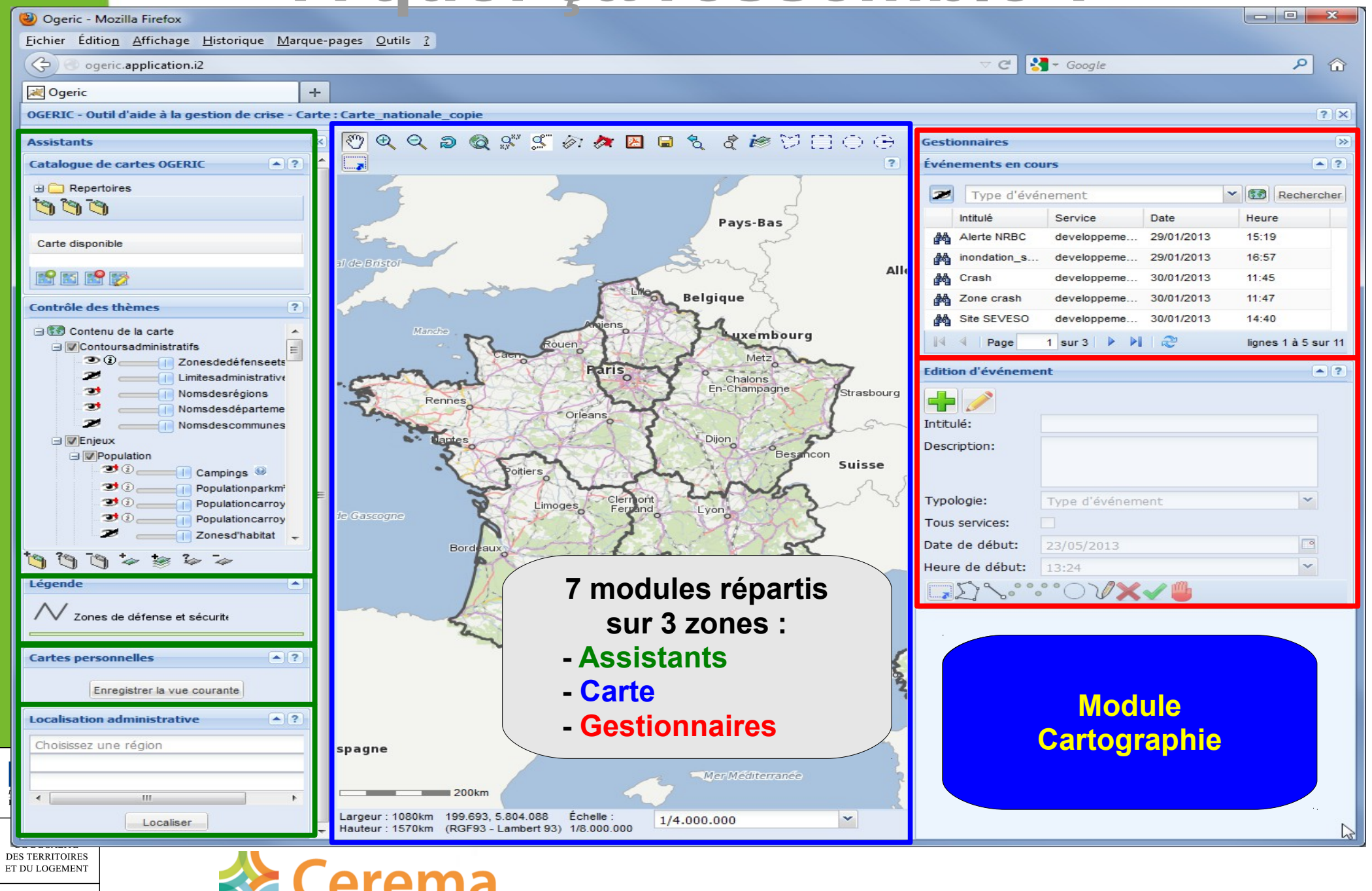

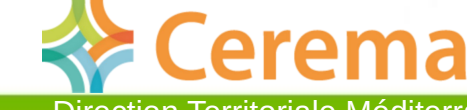

Direction Territoriale Méditerranée

## **Catalogue de « cartes »**

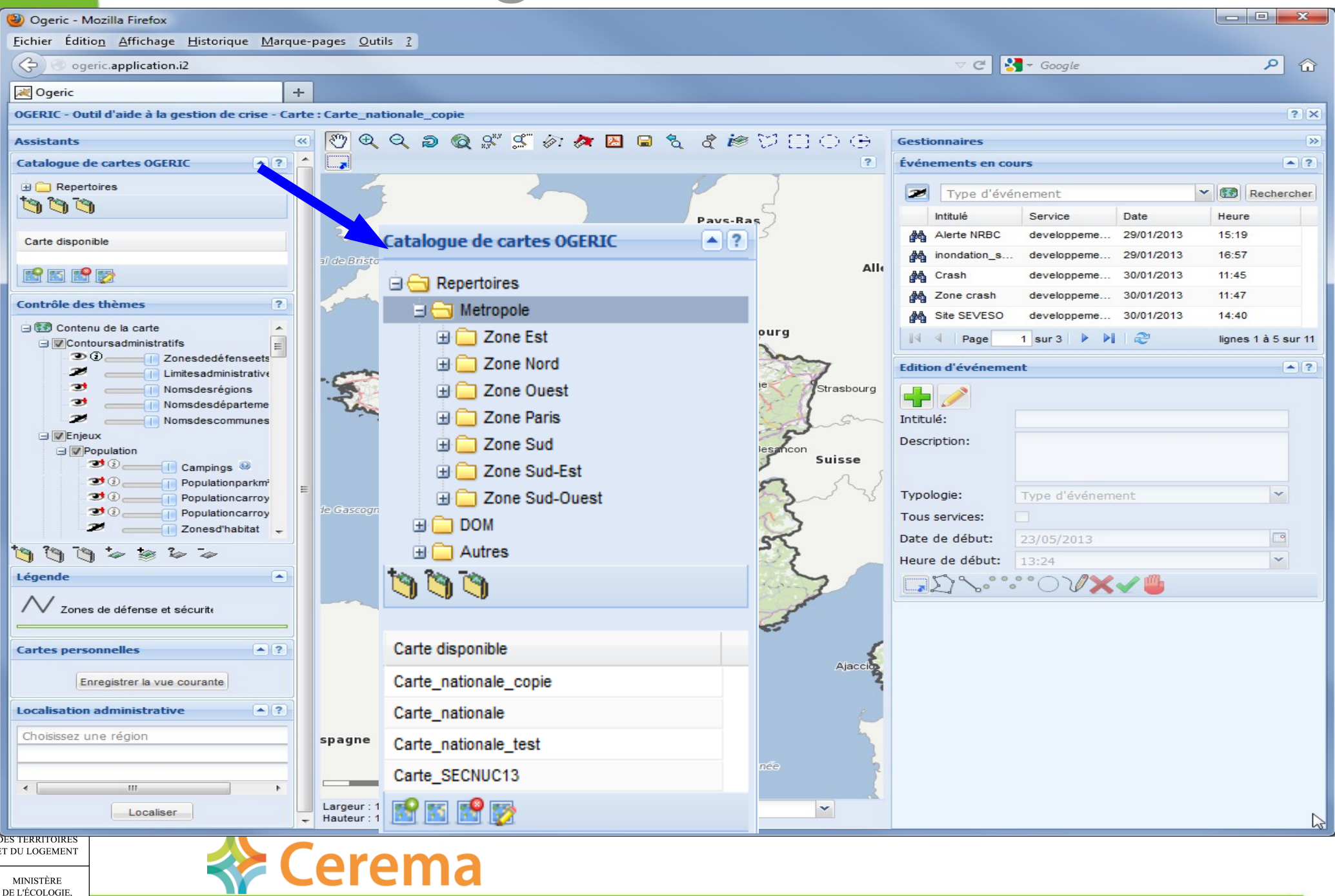

Direction Territoriale Méditerranée

DE L'ÉCOLOGIE **OU DÉVELOPPEMENT DURABLE** ET DE L'ÉNERGIE

## **Catalogue de serveurs**

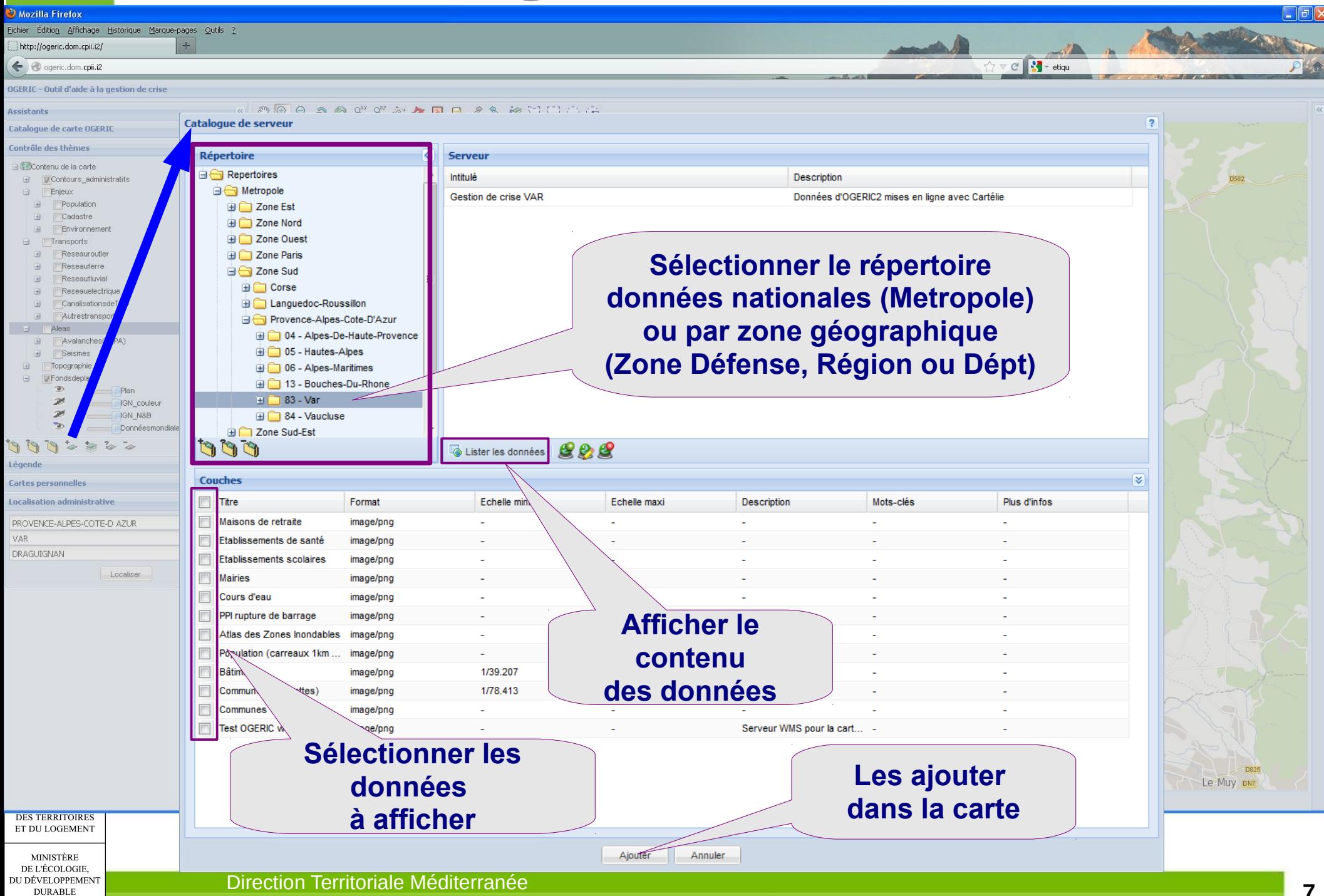

ET DE L'ÉNERGIE

# **Autre fonctionnalités spécifiques à OGERIC web**

### **Gestionnaire d'évènements cartographiques**

Saisie simple d'informations, dessin, et partage des évènements cartographiques en cours

Au choix, évènements visibles pour tous les utilisateurs, ou seulement ceux du service de l'utilisateur.

### **Amélioration des outils d'interrogation**

Interrogation dans une « zone tampon » autour d'un objet existant

Tris/filtres sur les tableaux de résultats

Calcul des totaux pour chaque colonne du tableau de résultats

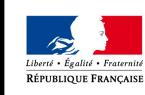

**DURABLE T DE L'ÉNERGIE** 

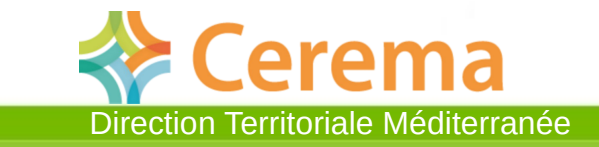

# **Exemple d'utilisation : Inondations**

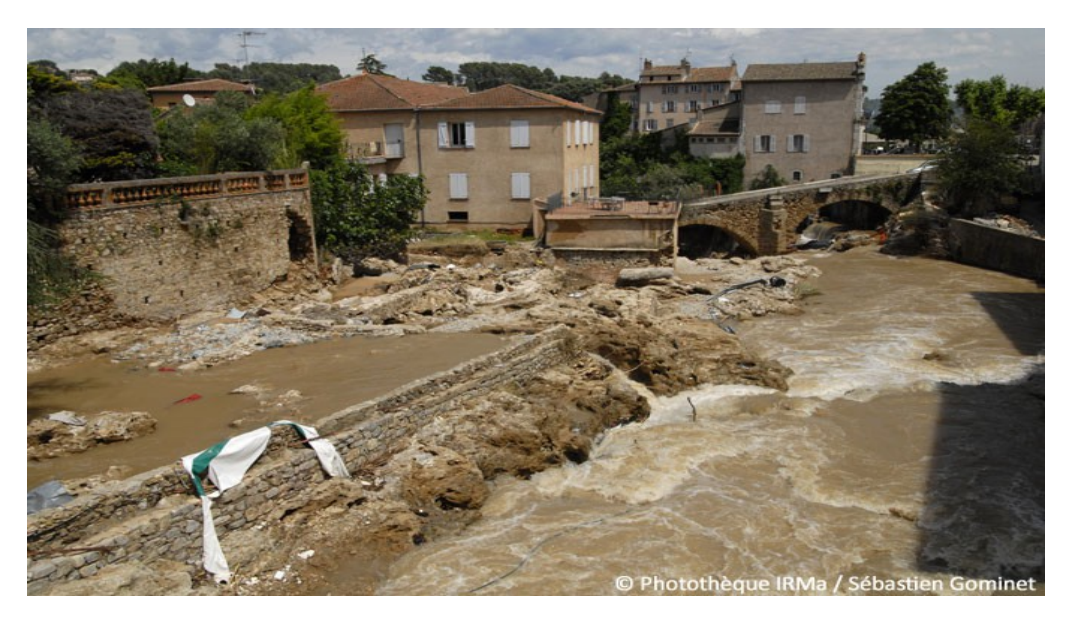

### **Situation :**

DE L'ÉGALITI

MINISTÈRE DE L'ÉCOLOGIE **DÉVELOPPEMENT DURABLE** ET DE L'ÉNERGIE

 De très fortes pluies s'abattent sur la région de Draguignan (83). La rivière Nartuby et ses affluents sortent de leur lit.

### **Questions du préfet en cellule de crise (COD):**

 Sur Draguignan, identifier les enjeux potentiellement exposés à l'inondation (estimation de population, écoles, maisons de retraite, établissements de santé, campings, …)

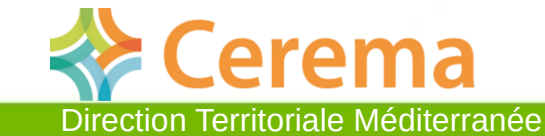

**9**

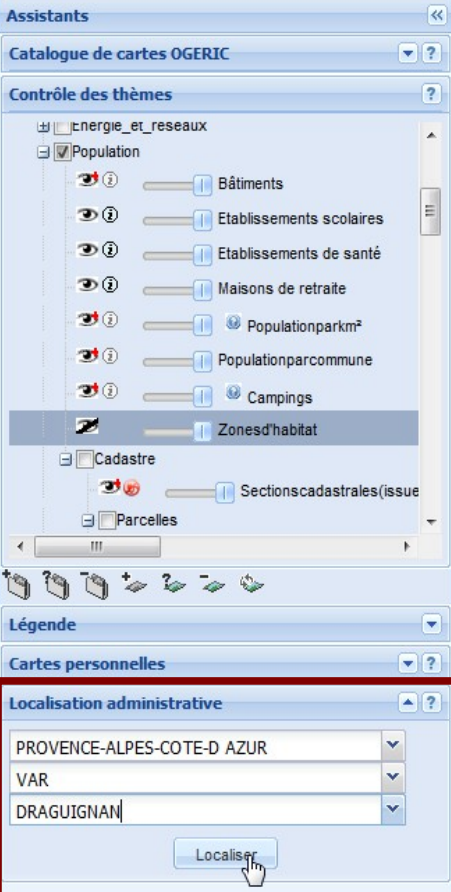

# **Localisation administrative**

 $\mathcal{O}\text{-}\hspace{-.11em}\raisebox{.11em}{$\mathbb{Q}$} \text{-}\hspace{-.11em}\raisebox{.11em}{$\mathbb{Q}$} \text{-}\hspace{-.11em}\raisebox{.11em}{$\mathbb{Q}$} \text{-}\hspace{-.11em}\raisebox{.11em}{$\mathbb{Q}$} \text{-}\hspace{-.11em}\raisebox{.11em}{$\mathbb{Q}$} \text{-}\hspace{-.11em}\raisebox{.11em}{$\mathbb{Q}$} \text{-}\hspace{-.11em}\raisebox{.11em}{$\mathbb{Q}$} \text{-}\hspace{-.11em}\raisebox{.11em}{$\mathbb{Q}$$ 

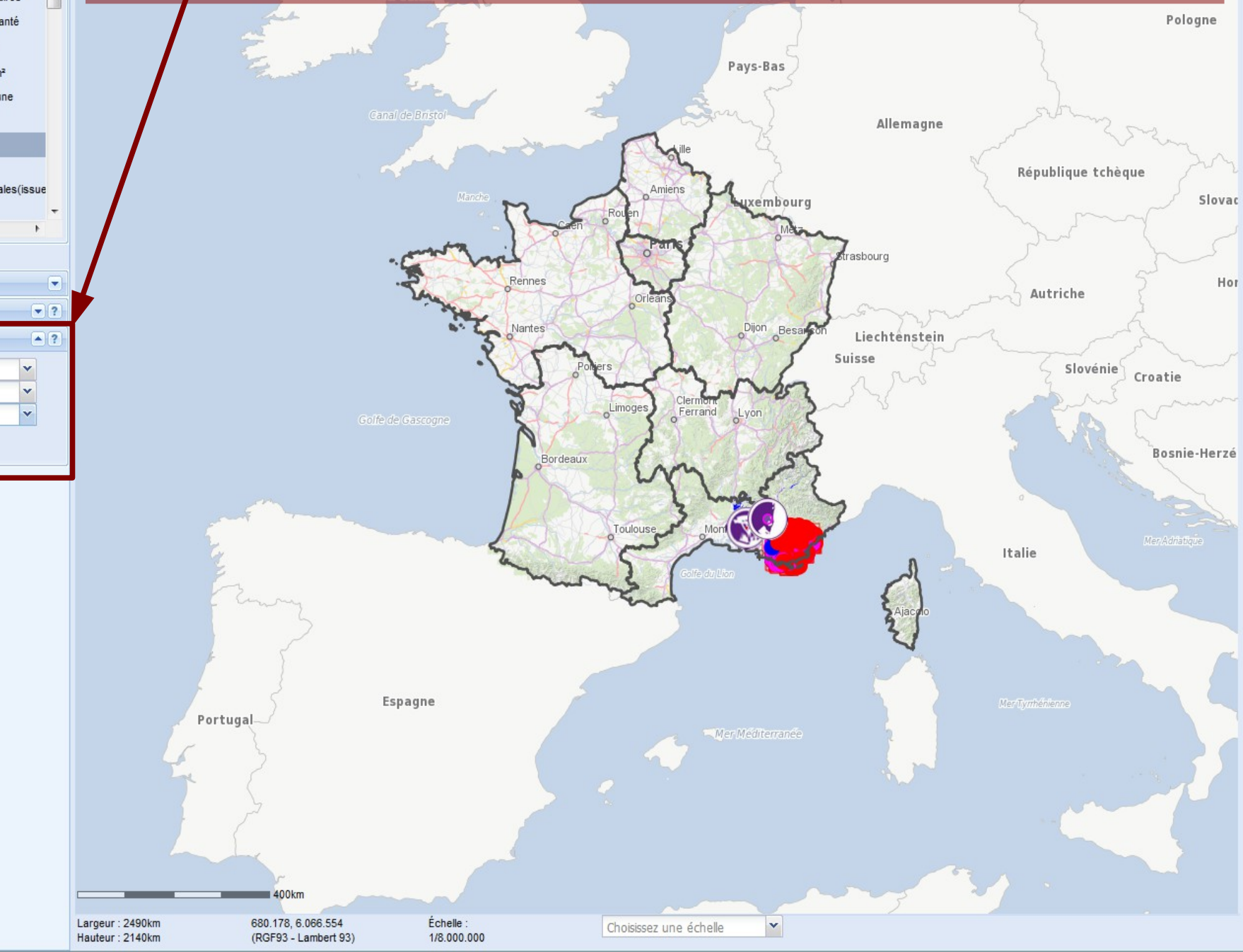

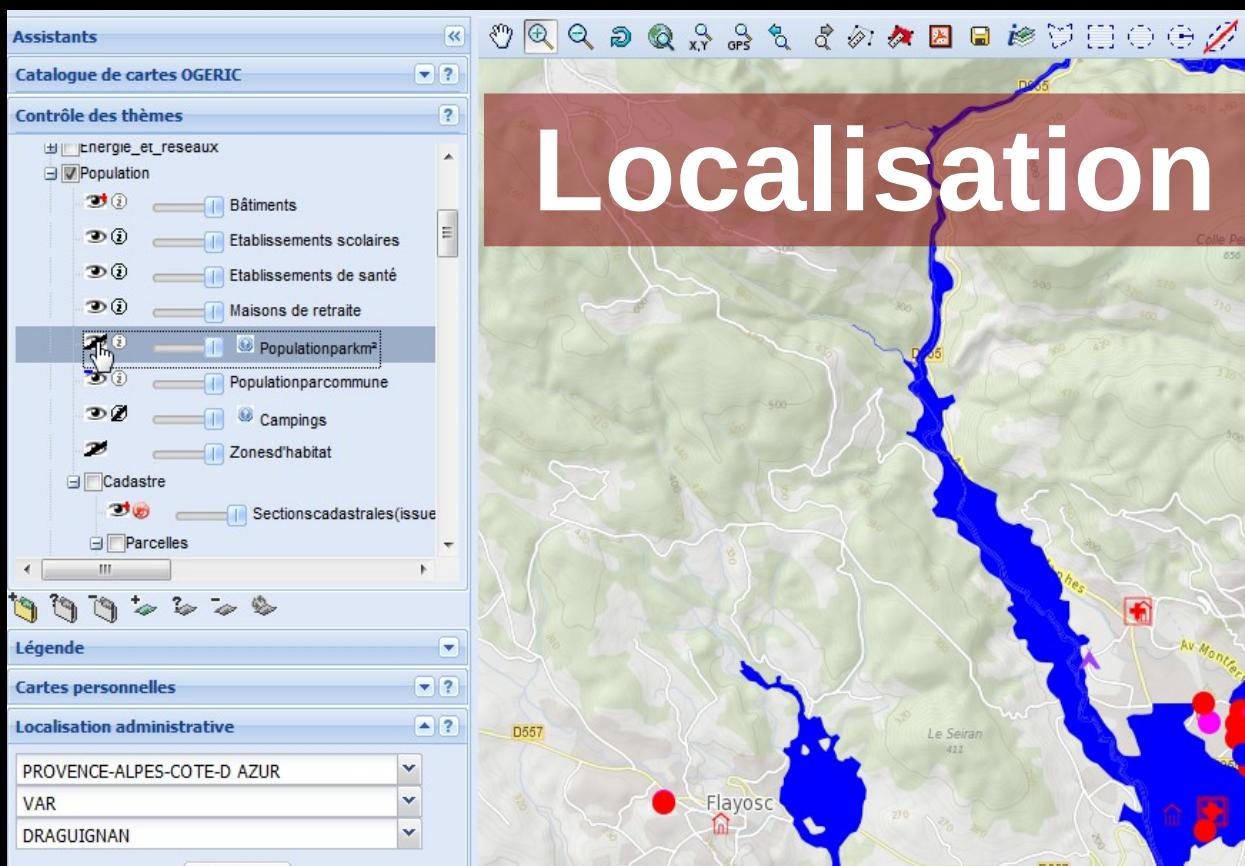

Localiser

# **Localisation administrative**

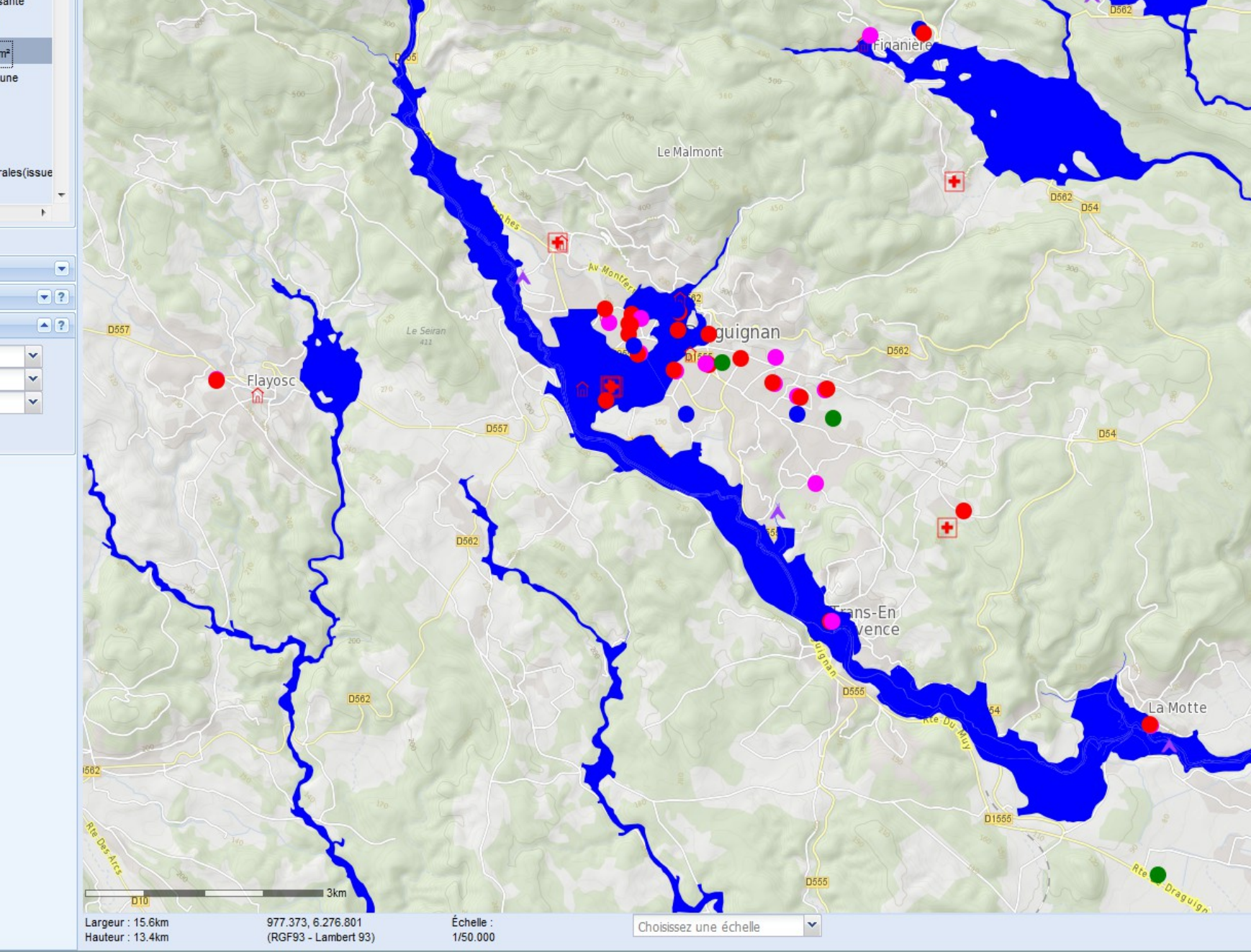

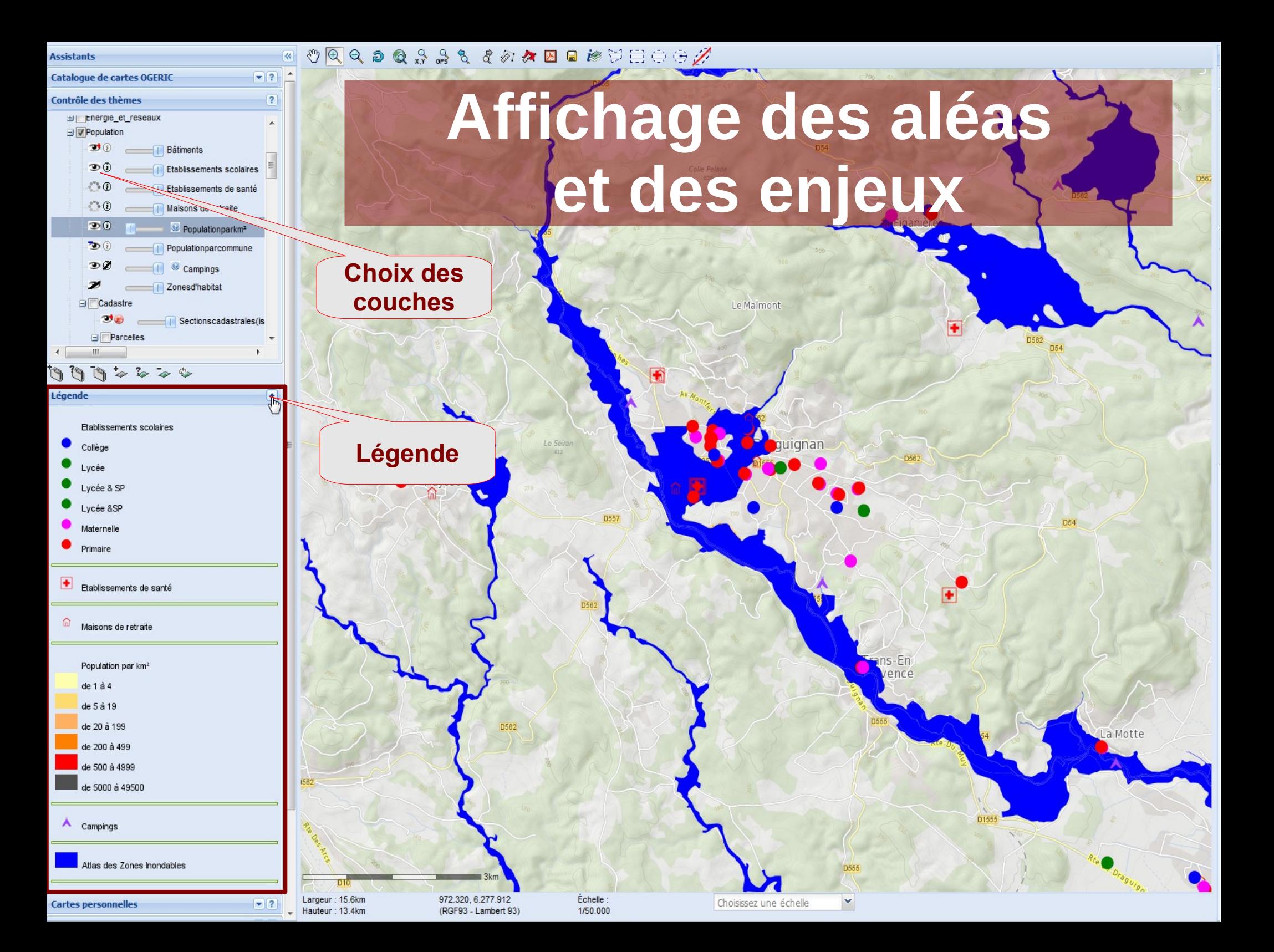

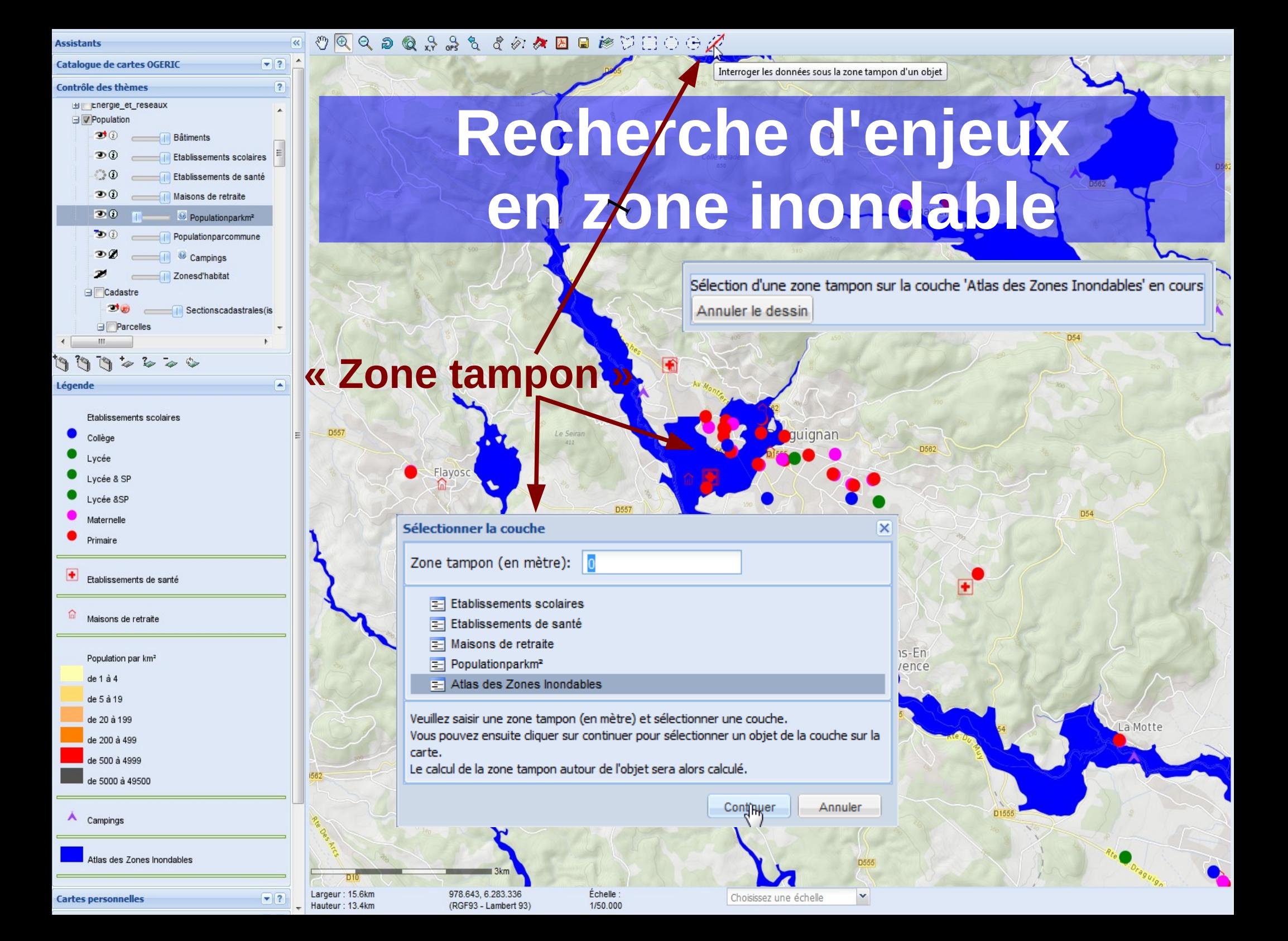

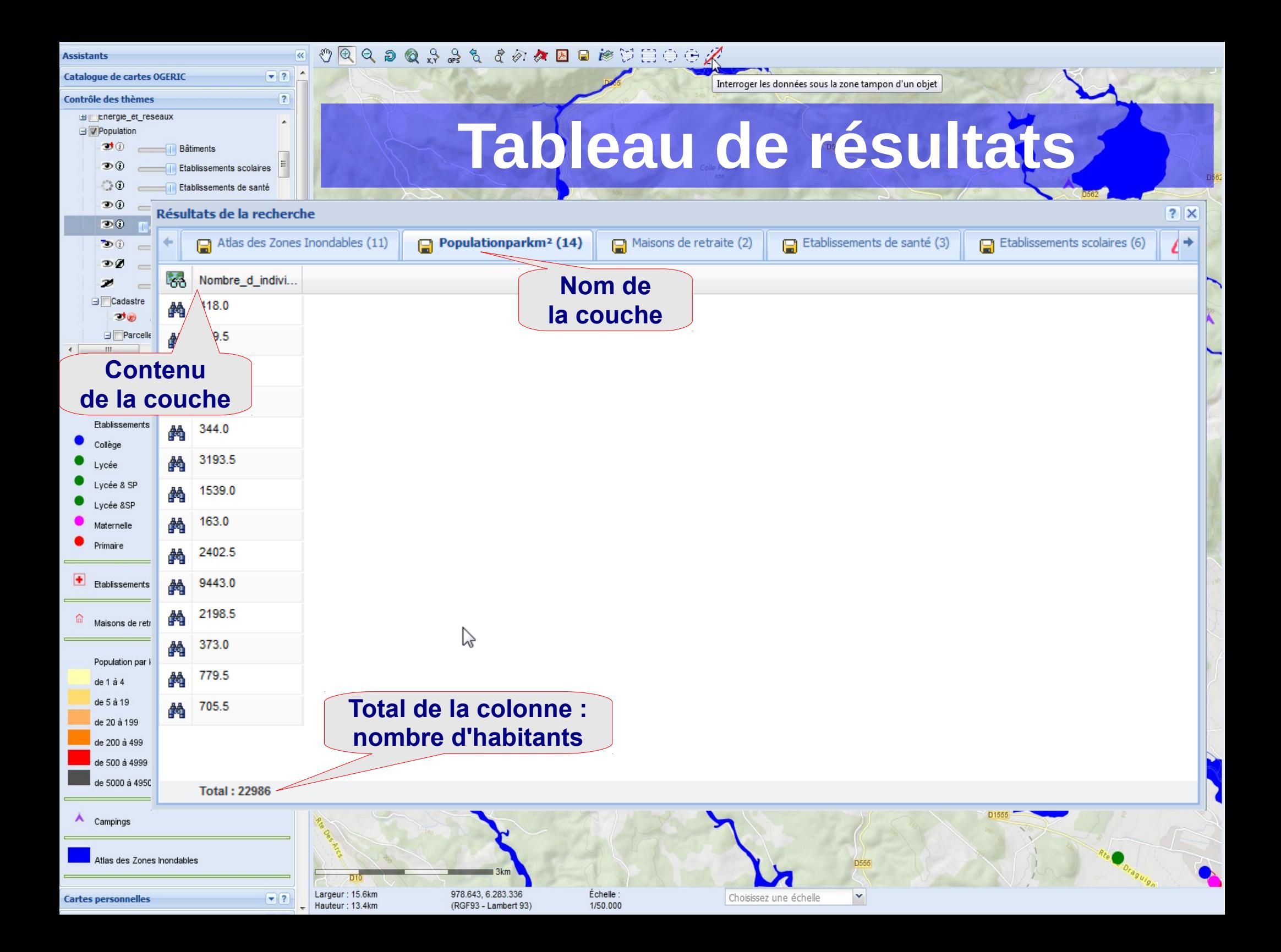

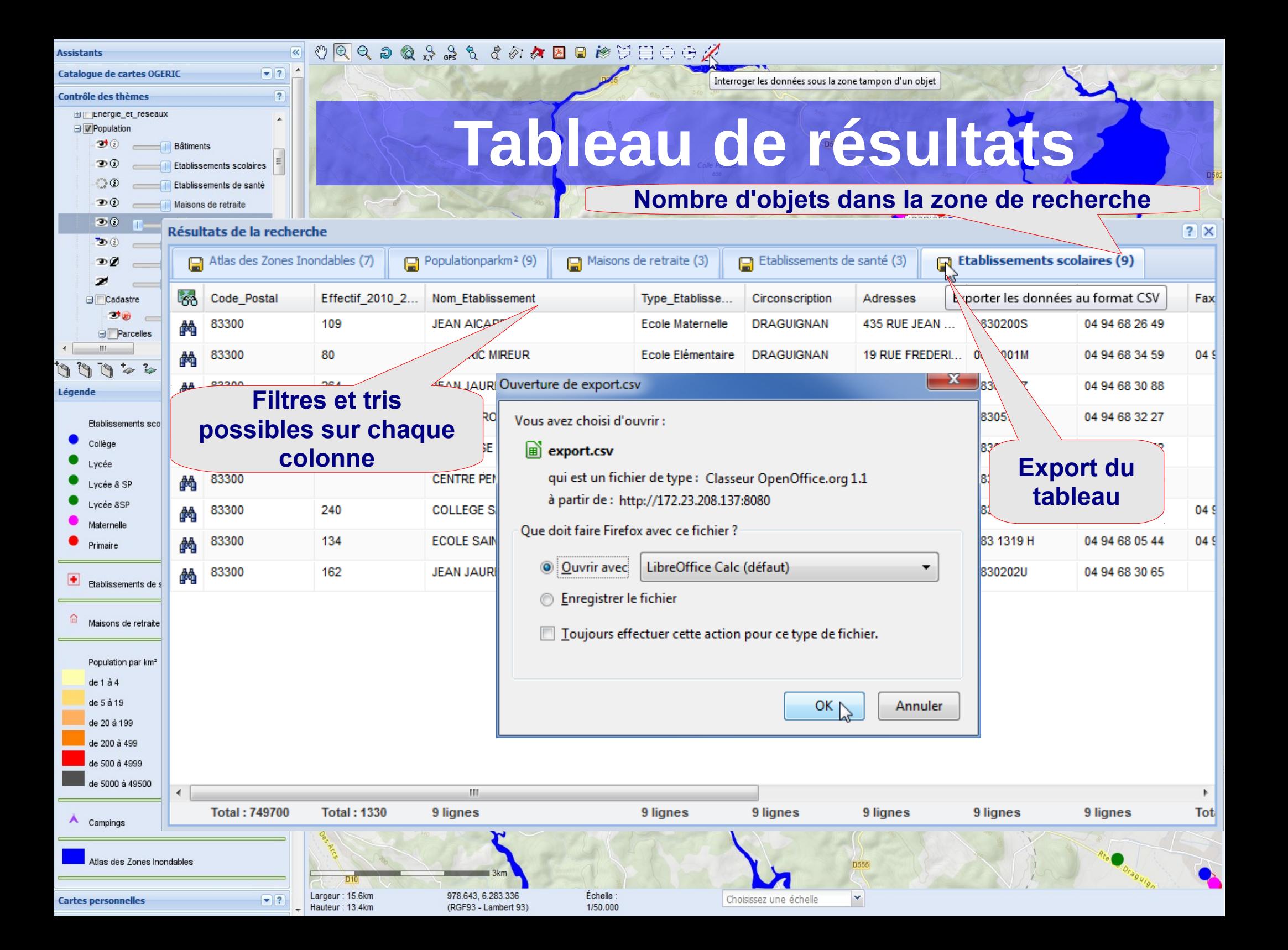

# **Exemple d'utilisation : Inondations - suite**

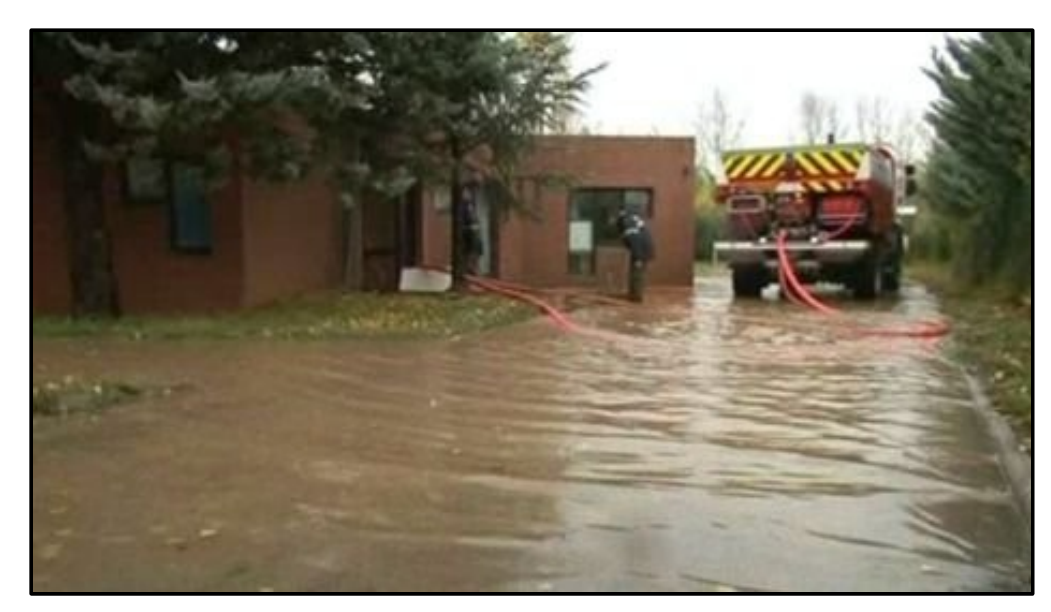

### **Situation :**

 Sur Draguignan, la maison de retraite « Tonus Vitamine » doit être évacuée.

### **Questions du préfet en cellule de crise :**

- Localiser la maison de retraite.
- Quels sont les établissements de santé les plus proches disposant d'une capacité suffisante pour reloger les patients ?

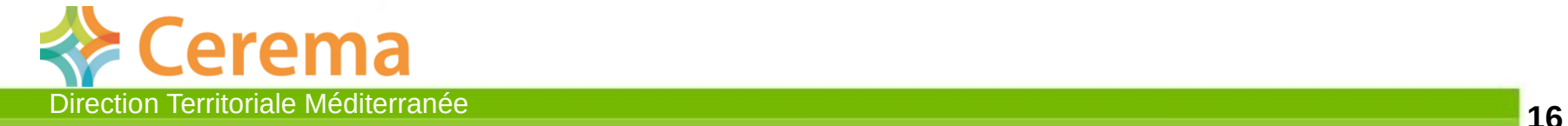

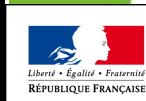

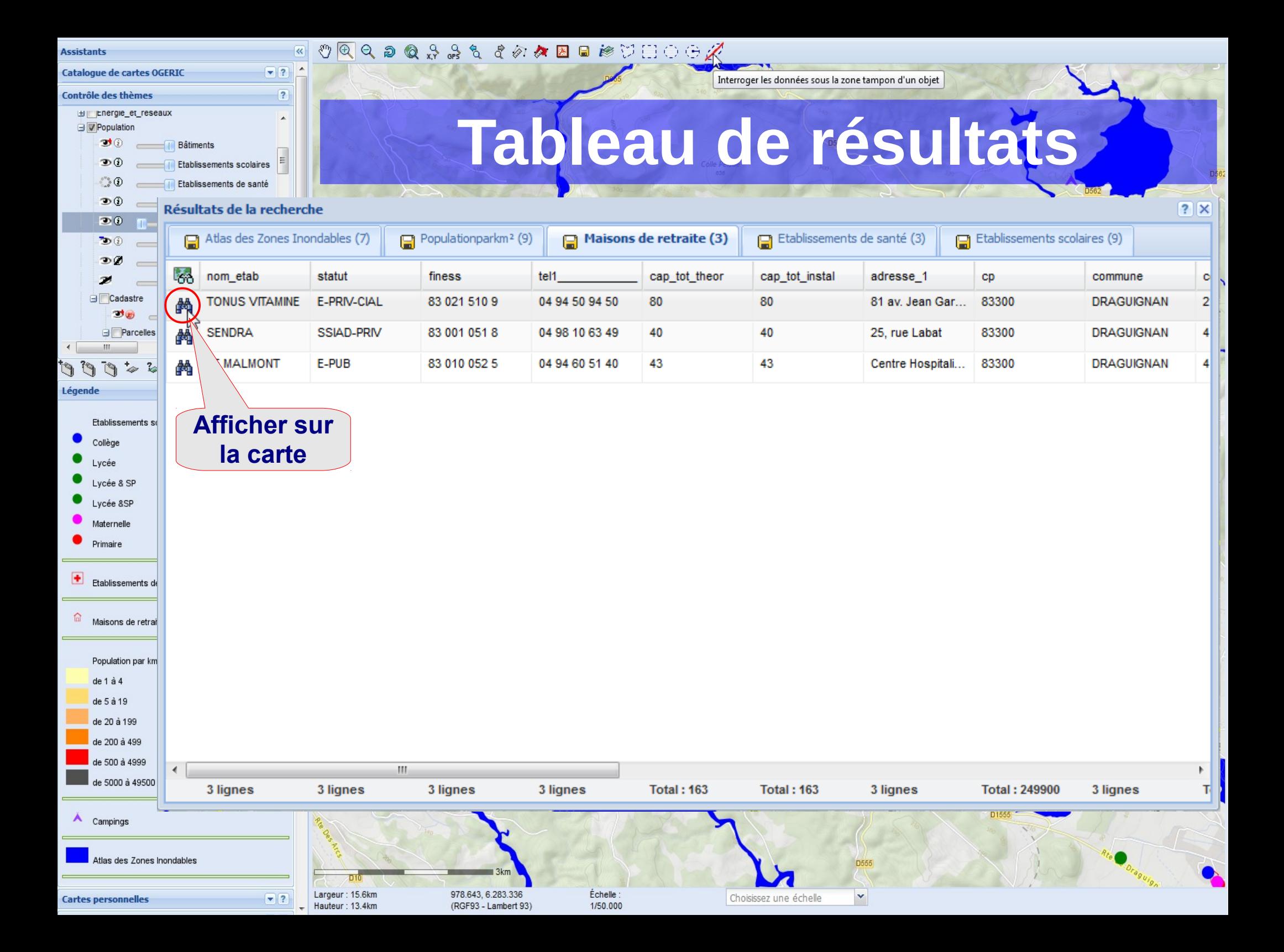

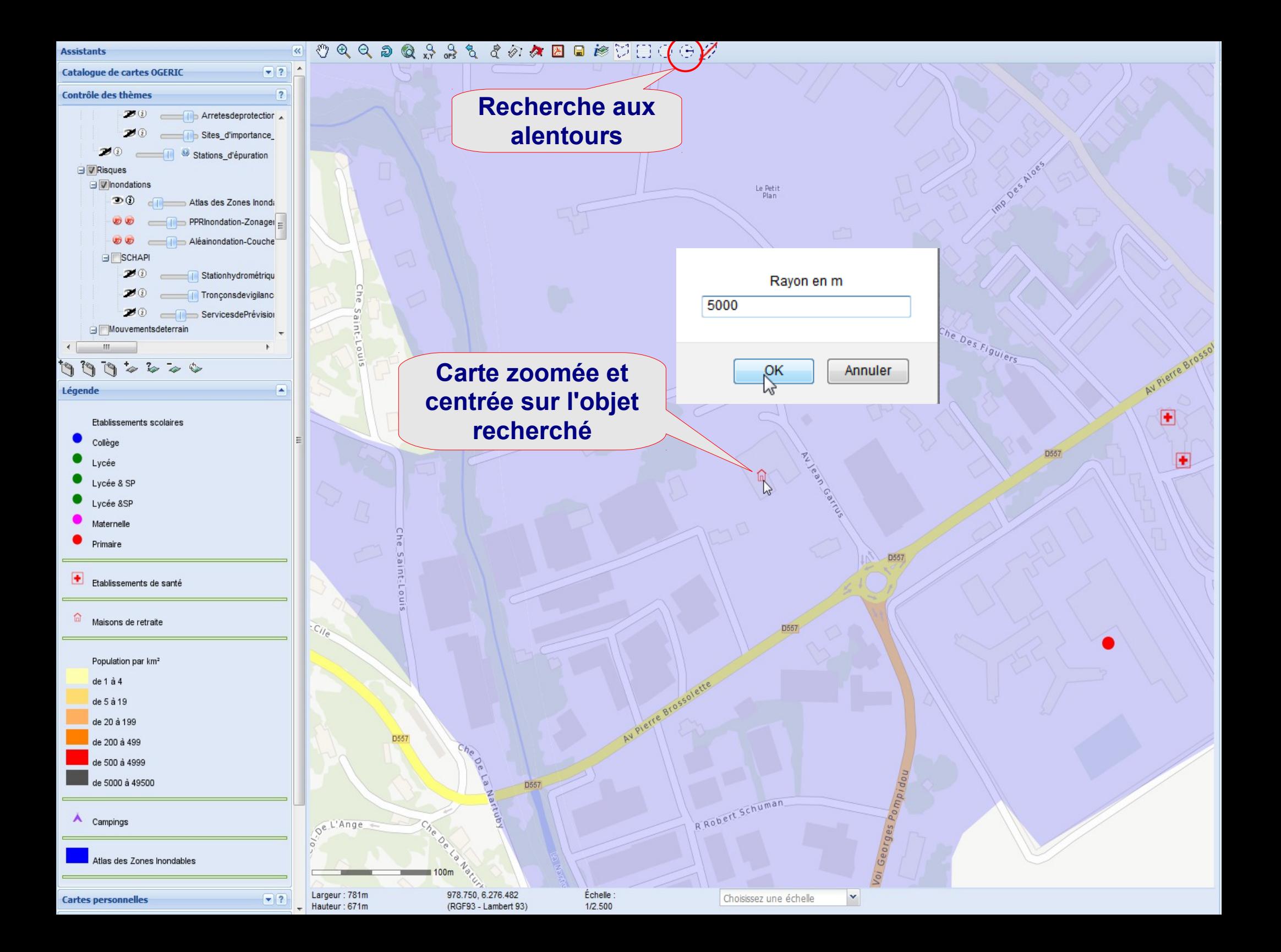

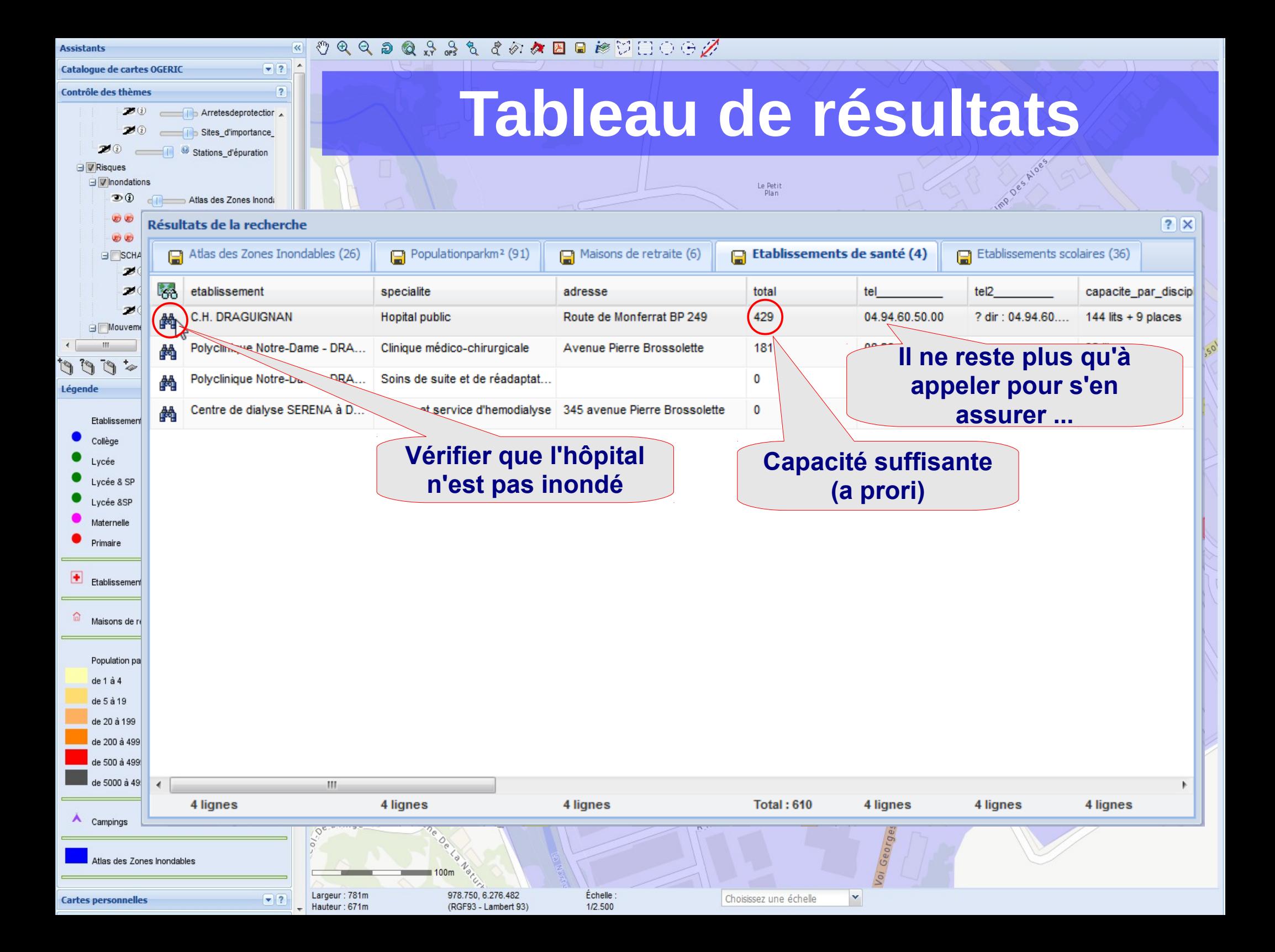

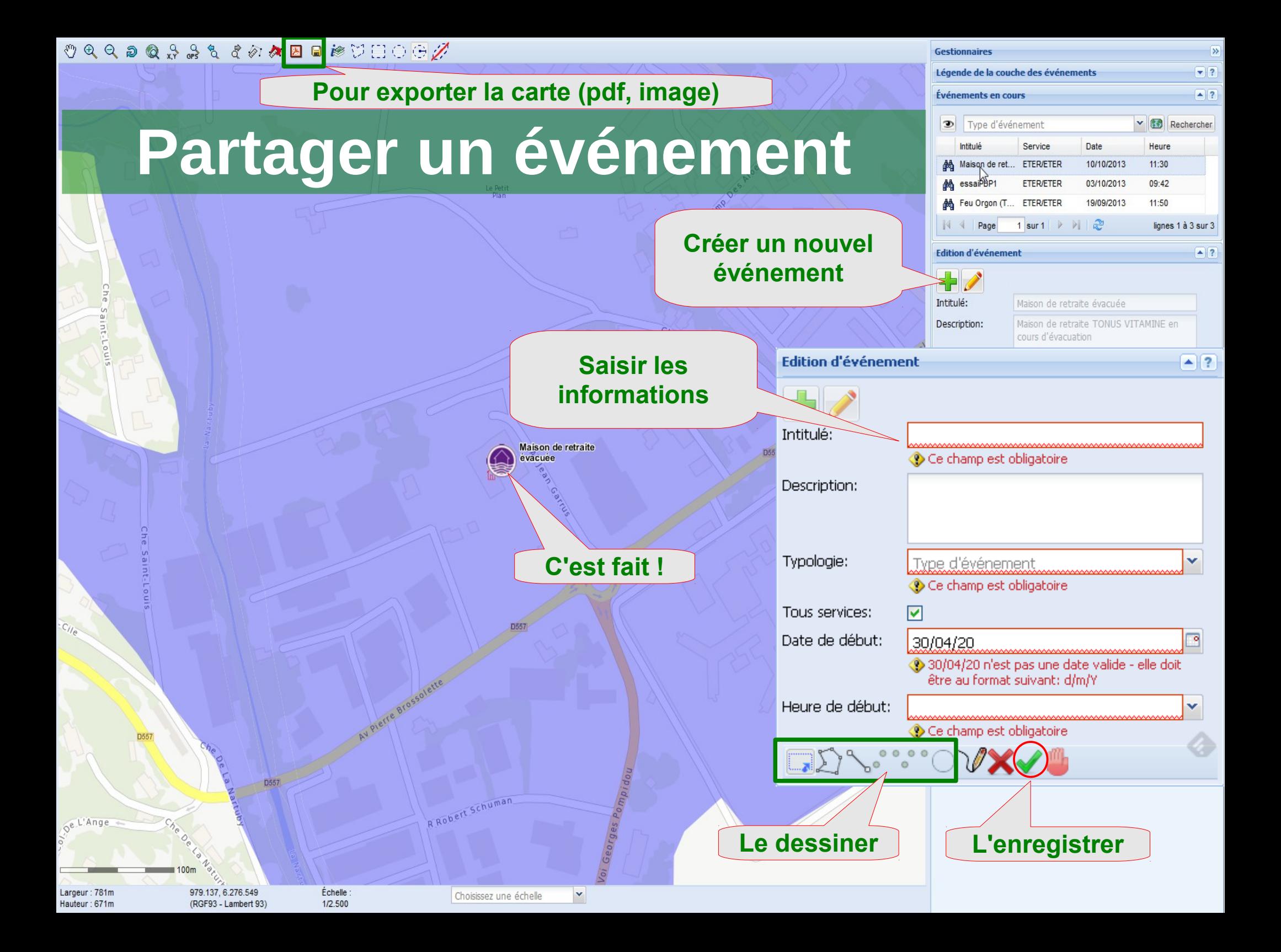

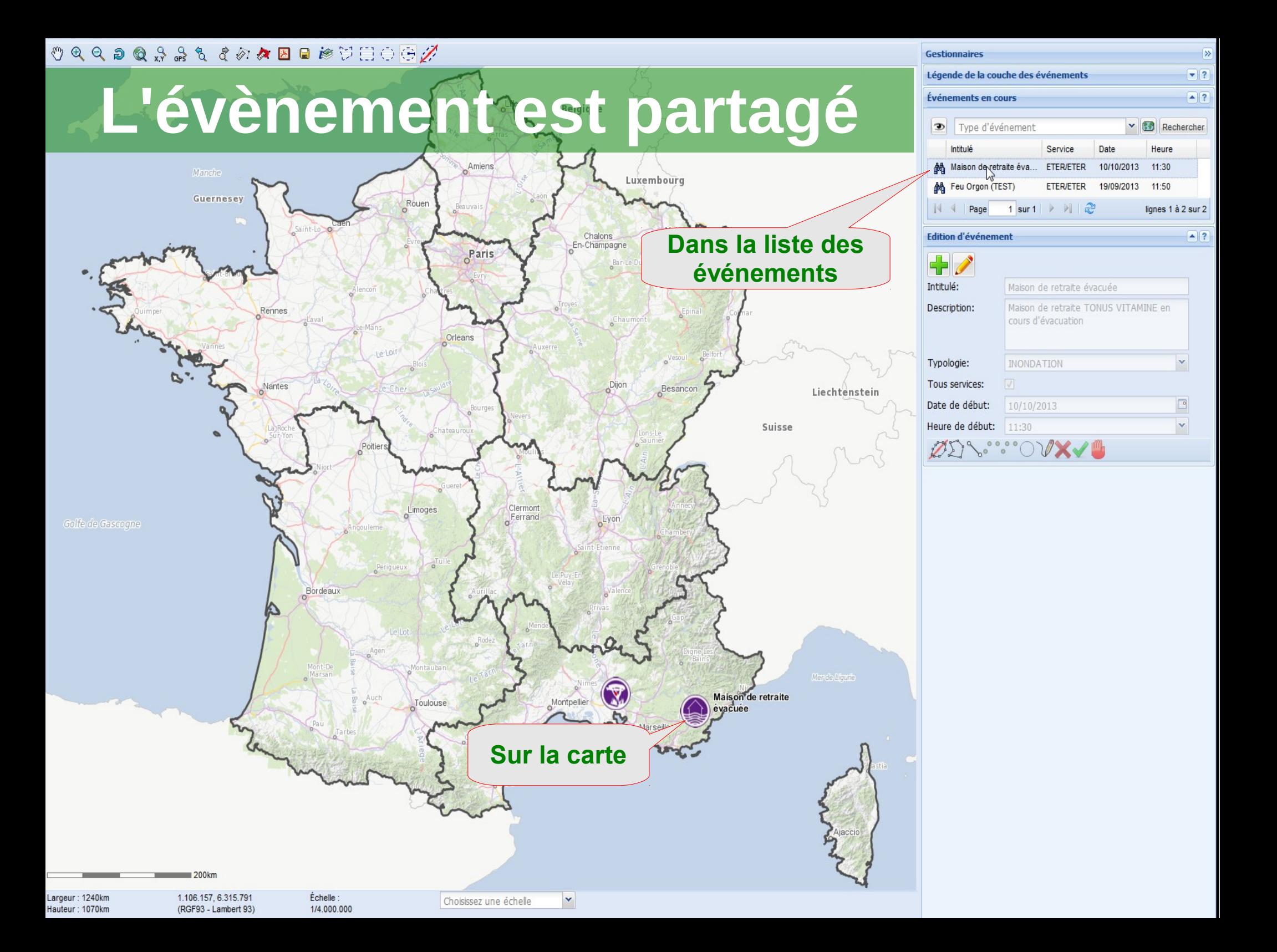

## **Autres exemples**

### **Accident sur un passage à niveau (PN) :**

- Localisation du PN (commune, numéro du PN)
- Cartographie de la déviation
- Recherche des hébergements (ERP) à proximité pour les passagers non blessés

### **Déversement d'hydrocarbures dans une rivière :**

- Localisation de l'accident (adresse, ou route + PR)
- Recherche de captages d'eau potables en aval
- Recherche d'entreprises à contacter pour le pompage

… et d'autres …

(exercices SECNUC, crise des « bonnets rouges », … )

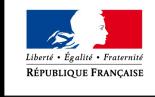

**DURABLE** ET DE L'ÉNERGIE

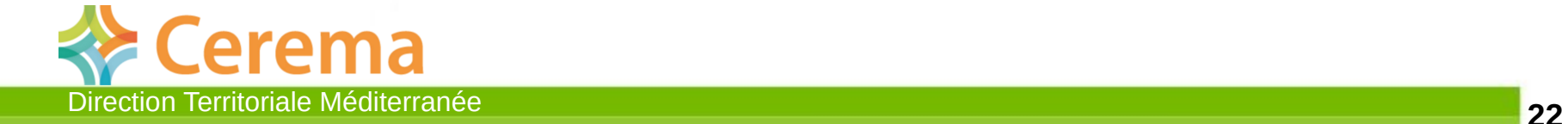

## **Merci**

**Pour plus d'info : [http://ogeric.info.application.i2](http://ogeric.info.application.i2/)**

**ou sur ADER : [http://ogeric.info.intranets.developpement-durable.ader.gouv.fr](http://ogeric.info.intranets.developpement-durable.ader.gouv.fr/)**

**Des questions pour plus tard ? [pnd-gestion-de-crise@developpement-durable.gouv.fr](mailto:pnd-gestion-de-crise@developpement-durable.gouv.fr)**

Sylvain CHARAUD Chargé d'études géomatique et risques

04 42 24 83 15 sylvain.charaud@cerema.fr

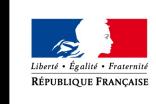

DE L'ÉGALITÉ **ES TERRITOIRES ET DU LOGEMENT** 

MINISTÈRE DE L'ÉCOLOGIE **J DÉVELOPPEMENT DURABLE** ET DE L'ÉNERGIE

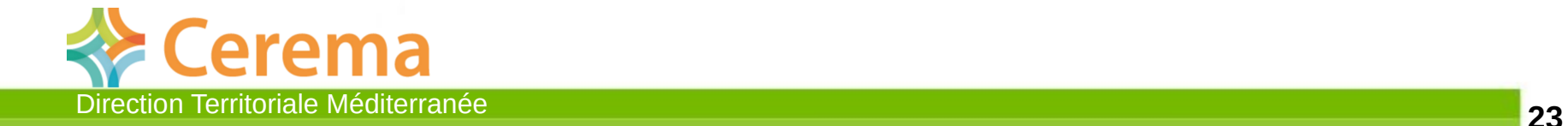